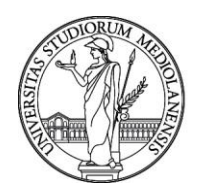

## UNIVERSITÀ DEGLI STUDI DI MILANO

#### **SELEZIONE PUBBLICA, PER TITOLI ED ESAMI PER IL RECLUTAMENTO DI N. 2 UNITÀ DI TECNOLOGO DI PRIMO LIVELLO CON RAPPORTO DI LAVORO SUBORDINATO A TEMPO DETERMINATO E PARZIALE AL 70% DELLA DURATA DI 18 MESI PRESSO L'UNIVERSITÀ DEGLI STUDI DI MILANO - DIPARTIMENTO DI SCIENZE CLINICHE E DI COMUNITÀ - CODICE 22032**

La Commissione giudicatrice della selezione, nominata con Determina Direttoriale n. 2594 del 28.2.2022, composta da:

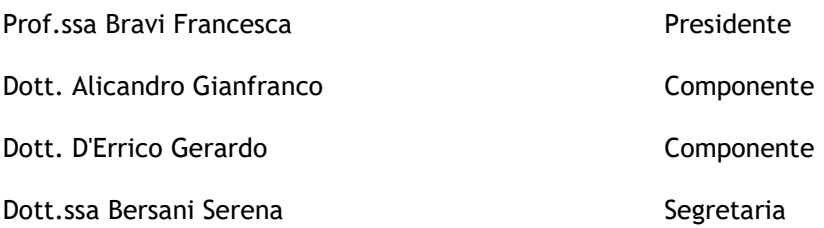

comunica le tracce relative alla prova scritta.

### **Traccia 1**

- 1) Importare il dataset data.xlsx in uno dei software (R, SAS, STATA) a scelta del/la candidato/a.
- 2) Costruire una nuova variabile, chiamata "bmi", a partire dalle variabili "weight" e "height", utilizzando la formula:

### $bmi = \frac{weight}{height}$

ℎℎ 2 3) Calcolare la media e la deviazione standard della variabile "bmi".

- 4) Calcolare la media e la deviazione standard della variabile "alcohol".
- 5) Creare una nuova variabile "hypertension" che indichi la presenza di ipertensione come segue: ipertensione presente se:

"systolic">140 OPPURE "diastolic">80

6) Costruire una tabella che riporti la frequenza assoluta e percentuale dei casi di tumore (variabile "cancer") rispetto alla variabile "hypertension".

### **Traccia 2**

- 1) Importare il dataset data.xlsx in uno dei software (R, SAS, STATA) a scelta del/la candidato/a.
- 2) Costruire una nuova variabile, chiamata "bmi", a partire dalle variabili "weight" e "height", utilizzando la formula:

$$
bmi = \frac{weight}{height^2}
$$

- 3) Calcolare la media e la deviazione standard della variabile "bmi".
- 4) Calcolare la media e la deviazione standard della variabile "alcohol".
- 5) Creare una nuova variabile "alcohol\_cat" che indichi categorie di consumo di alcol come segue: non consumo, <7 drink/settimana, ≥7 drink/settimana
- 6) Costruire una tabella che riporti la frequenza assoluta e percentuale dei casi di tumore (variabile "cancer") rispetto alla variabile "alcohol\_cat".

#### **Traccia 3**

1) Importare il dataset data.xlsx in uno dei software (R, SAS, STATA) a scelta del/la candidato/a.

# UNIVERSITÀ DEGLI STUDI DI MILANO

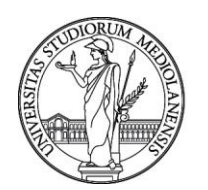

2) Costruire una nuova variabile, chiamata "bmi", a partire dalle variabili "weight" e "height", utilizzando la formula:

$$
bmi = \frac{weight}{height^2}
$$

- 3) Calcolare la media e la deviazione standard della variabile "bmi".
- 4) Calcolare la media e la deviazione standard della variabile "tobacco".
- 5) Creare una nuova variabile "tobacco\_cat" che indichi categorie di consumo di sigarette come segue: non fumatore, <10 sigarette/giorno, ≥10 sigarette/giorno
- 6) Costruire una tabella che riporti la frequenza assoluta e percentuale dei casi di tumore (variabile "cancer") rispetto alla variabile "tobacco\_cat".

Milano, 7 aprile 2022

La Commissione

Prof.ssa Bravi Francesca - Presidente

Dott. Alicandro Gianfranco - Componente

Dott. D'Errico Gerardo - Componente

Dott.ssa Bersani Serena - Segretaria